## **ViewSTYLE**

## **ViewSTYLE Touch iPad/iPhone**<br>RIKCAD ViewSTYLE iPad/iPhone View iPad/iPhone ViewSTYLE Touch 1. ViewSTYLE Touch and The Trustee Trustee of Trustee Trustee Trustee Trustee Trustee Trustee Trustee Trustee

Touch 1

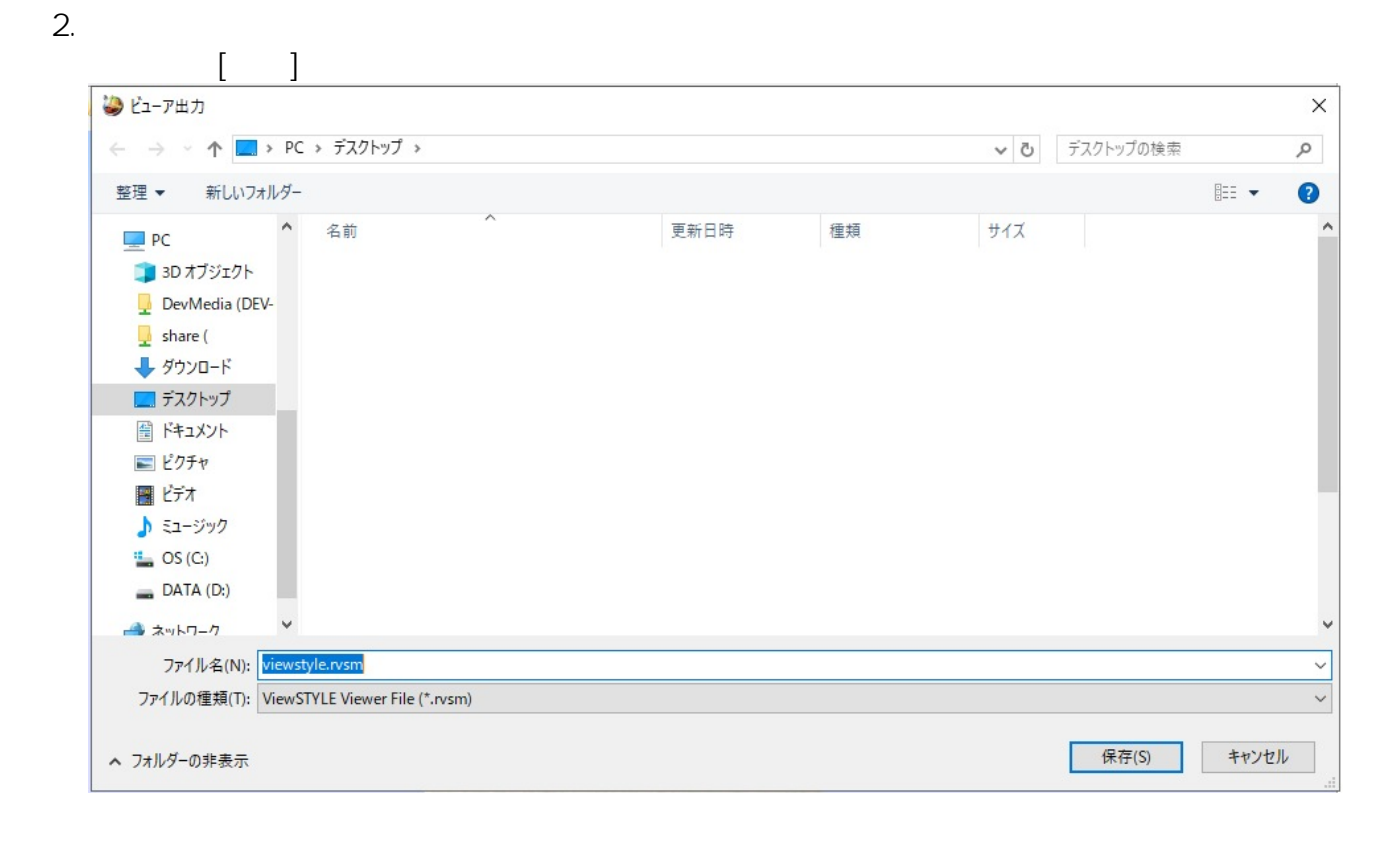

3. ViewSTYLE Touch

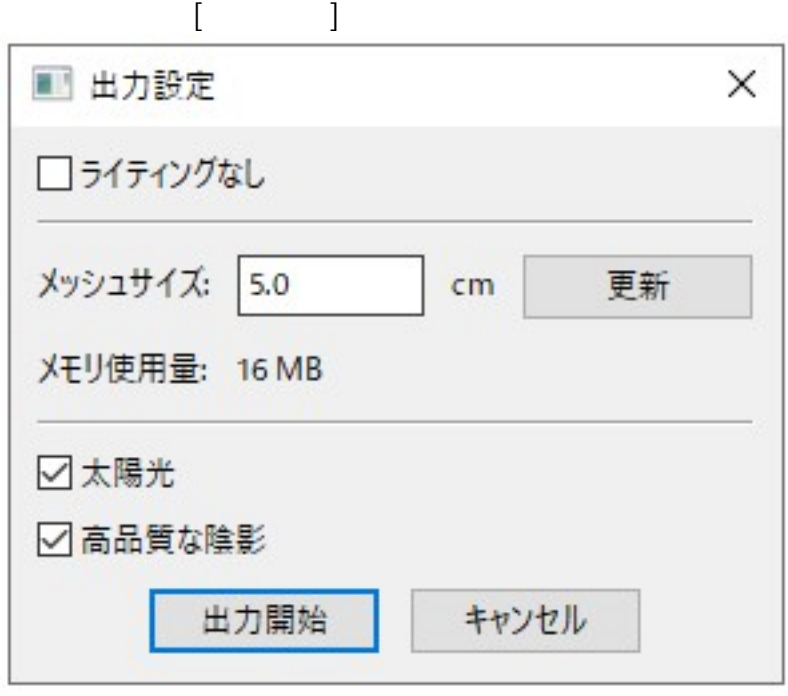

 $1/3$ **(c) 2024 RIK <k\_sumatani@rikcorp.jp> | 2024-06-03 11:30:00**

[URL: http://faq.rik-service.net/index.php?action=artikel&cat=44&id=937&artlang=ja](http://faq.rik-service.net/index.php?action=artikel&cat=44&id=937&artlang=ja)

## **ViewSTYLE**

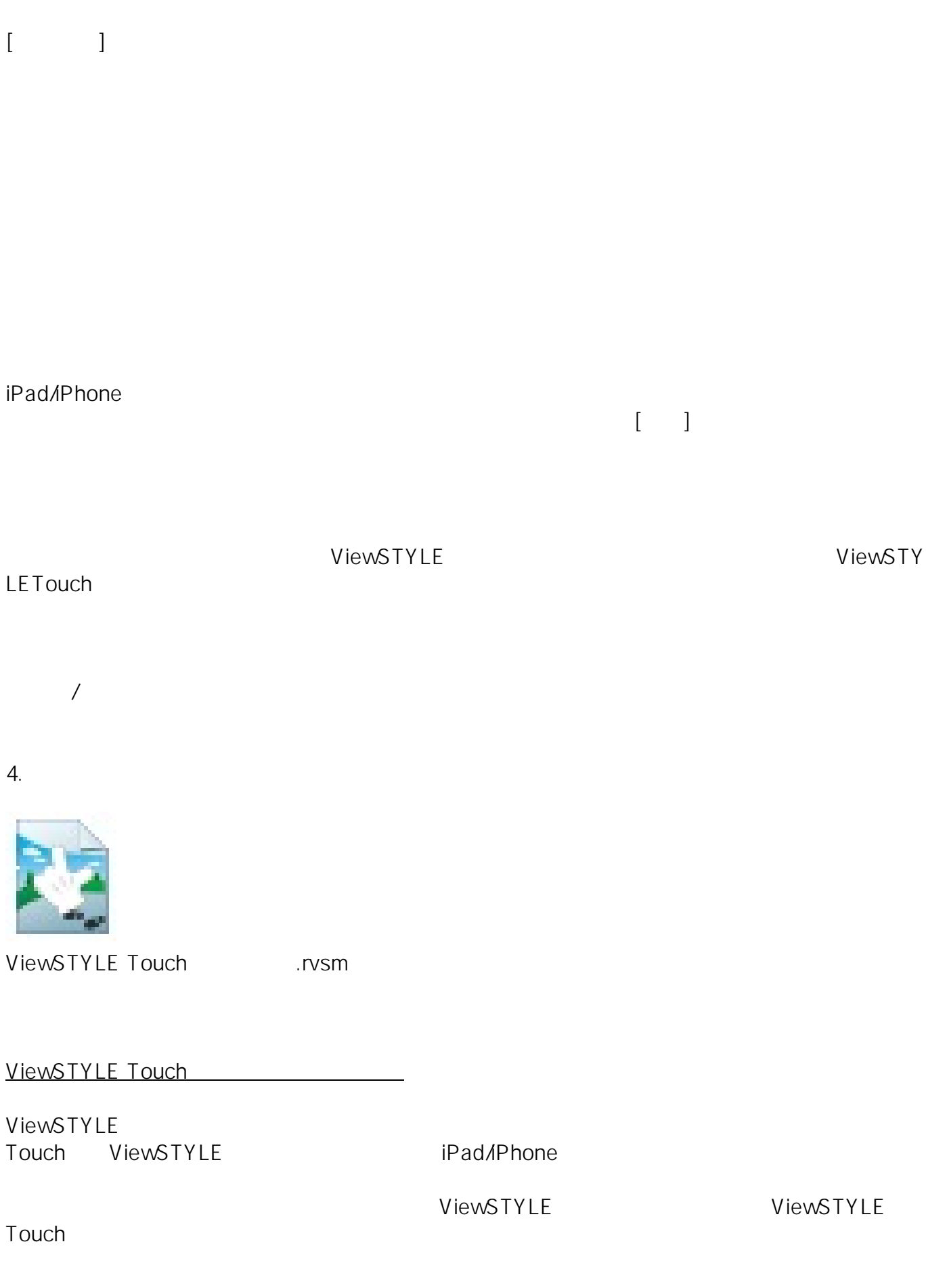

## **ViewSTYLE**

ID: #1936

 $: 2019 - 08 - 2415 = 29$ 

 $\ddot{\phantom{a}}$ :  $\ddot{\phantom{a}}$ :  $\ddot{\phantom{a}}$ :

 $3/3$ **(c) 2024 RIK <k\_sumatani@rikcorp.jp> | 2024-06-03 11:30:00** [URL: http://faq.rik-service.net/index.php?action=artikel&cat=44&id=937&artlang=ja](http://faq.rik-service.net/index.php?action=artikel&cat=44&id=937&artlang=ja)